# Propriétaires de puits...

Pour nombre de résidants des régions rurales, les eaux souterraines constituent dans bien des cas, l'unique source d'approvisionnement en eau potable pour combler les besoins individuels et les besoins agricoles.

Le propriétaire de puits doit apporter une attention particulière aux activités qui ont lieu à proximité du puits ainsi qu'à toute modification des caractéristiques de l'eau ou de son état de santé. Si un doute existe quant à la qualité de l'eau, la prudence la plus élémentaire exige qu'une analyse soit effectuée par un laboratoire accrédité.

# Attention aux bactéries et aux nitrates...

#### Les bactéries

La consommation d'une eau contaminée par des bactéries pathogènes peut provoquer des symptômes tels de la diarrhée, des nausées, des crampes abdominales et des vomissements. Le degré de contamination de l'eau est évalué à partir de la numération des bactéries coliformes fécales. Une eau de bonne qualité doit en être exempte. Souvent, la présence de bactéries pathogènes dans l'eau est reliée aux excréments d'animaux de ferme à proximité du puits.

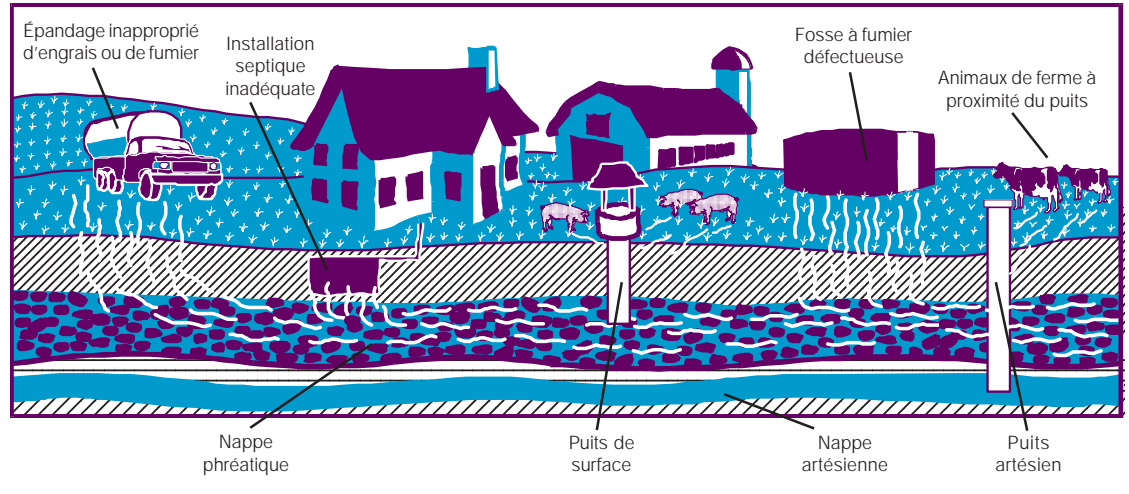

#### **Les nitrates**

En excès dans l'eau, les nitrates peuvent entraîner des troubles d'oxygénation des cellules de l'organisme chez les jeunes bébés (méthémoglobinémie). Souvent la présence de nitrate dans l'eau est reliée à un épandage inapproprié d'engrais ou de fumier à proximité du puits.

#### **Entretien des becs de robinets**

Les becs de robinets peuvent favoriser la croissance de bactéries sur les matières collectées par le petit grillage, et libérer ces bactéries dans l'eau. Il est recommandé de procéder au nettoyage des becs de robinets en retirant périodiquement les matières collectées.

#### Pour en savoir plus...

Régie régionale de la santé et des services sociaux de l'Estrie Direction de la santé publique ISBN 2-921776-09-X

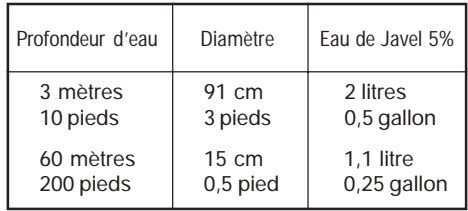

1 = Couvercle étanche au-dessus du sol

- 2 = Plate-forme et collet imperméable (ciment)
- 3 = Parois étanches

## Désinfection du puits

À titre préventif, procéder à la désinfection de votre puits une fois par année de la façon suivante :

- Verser de l'eau de Javel dans le puits à raison de 1 litre par 1 000 litres d'eau
- Mélanger l'eau de Javel avec l'eau du puits si possible et brosser les parois pour y enlever les particules adhérantes ;
- Faire couler l'eau de chaque robinet dans la maison jusqu'à ce que l'odeur du chlore soit perceptible ;
- Fermer le tout et laisser reposer 24 heures ;
- Faire couler l'eau des robinets jusqu'à ce que l'odeur du chlore disparaisse.

#### **Quantité d'eau de Javel à utiliser**

#### Étanchéité du puits

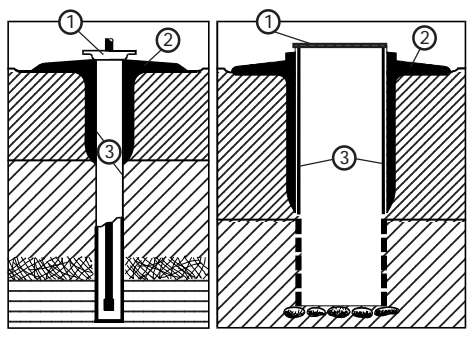

Puits artésien Puits de surface

L'infiltration de l'eau de surface dans le puits est souvent responsable de la contamination bactériologique de l'eau. Une attention toute particulière doit être apportée à l'étanchéité de votre puits

:

# Comment les bactéries et les nitrates peuvent-ils contaminer votre puits ?

# Quelques conseils pratiques sur l'entretien de votre puits...

Les risques de contamination de votre puits par les bactéries et les nitrates peuvent être réduits en respectant les consignes suivantes :

artésien

#### **Localisation du puits**

Le puits doit être situé dans la partie haute du terrain, à au moins trente mètres des sources possibles de contamination, telles les installations septiques, les fumiers, les étables et autres lieux où l'on accumule des déchets ou des produits chimiques.

De plus, il est recommandé d'éviter la présence d'animaux de ferme à proximité du puits.

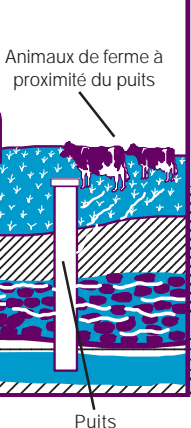

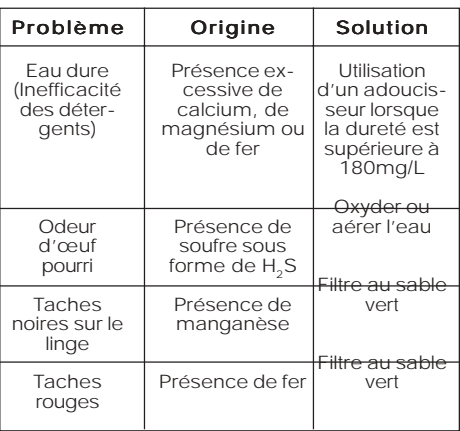

### Goûts et couleurs …

Certaines substances présentes dans l'eau sont susceptibles d'en altérer la qualité esthétique, sans pour autant avoir une incidence sur la santé. Voici les problèmes les plus fréquemment rencontrés :

# Les puits domestiques et votre santé

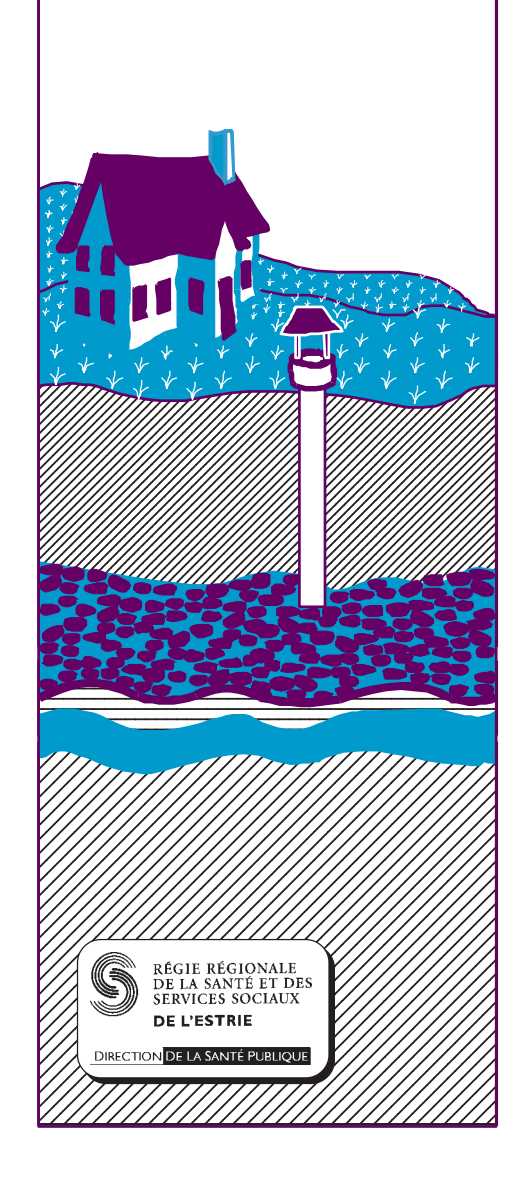